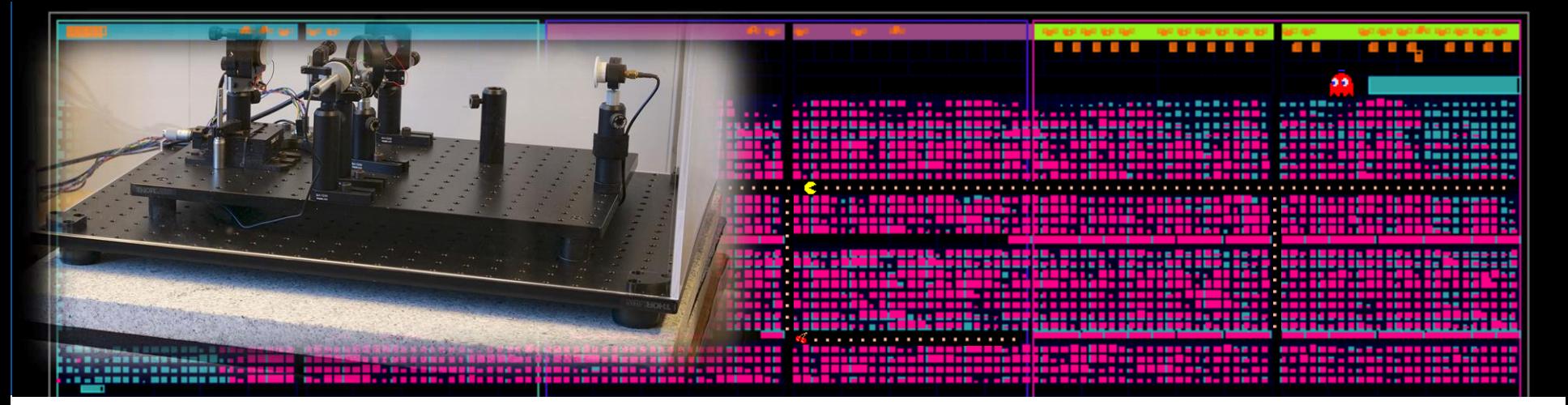

## **Active Noise Mitigation**

… in (almost) realtime …

### **Markus Bachlechner** –Tim Kuhlbusch **Jochen Steinmann** – Achim Stahl

RWTH Aachen University

### **ErUM-Wave General Meeting**

27th February 2024

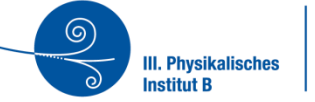

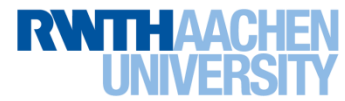

# **Sandbox**

## **for real time ANN implementations**

**Gather information in a controlled environment.**

Quite an "easy" task. Once the toolchain is installed,

more complex networks should be possible as well.

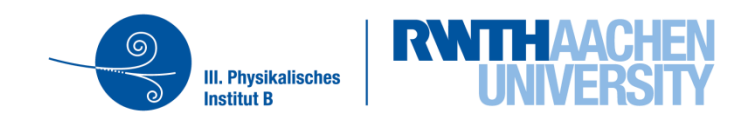

#### **Lab Setup Overview**

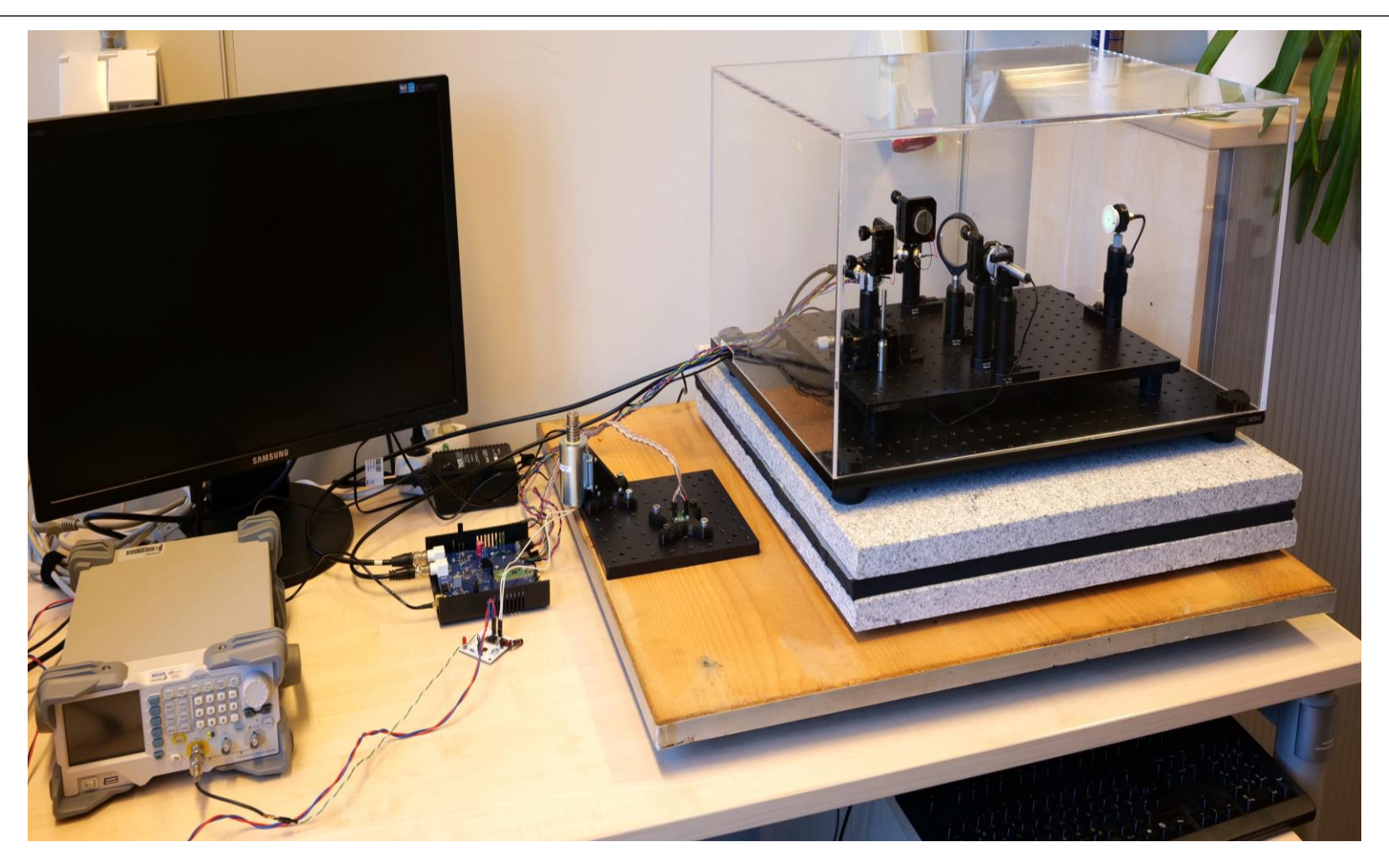

**Goal:** Online noise mitigation of demonstrator interferometer based on real data

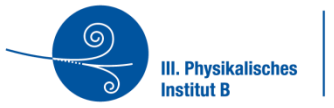

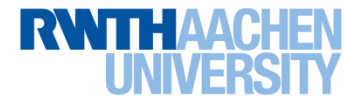

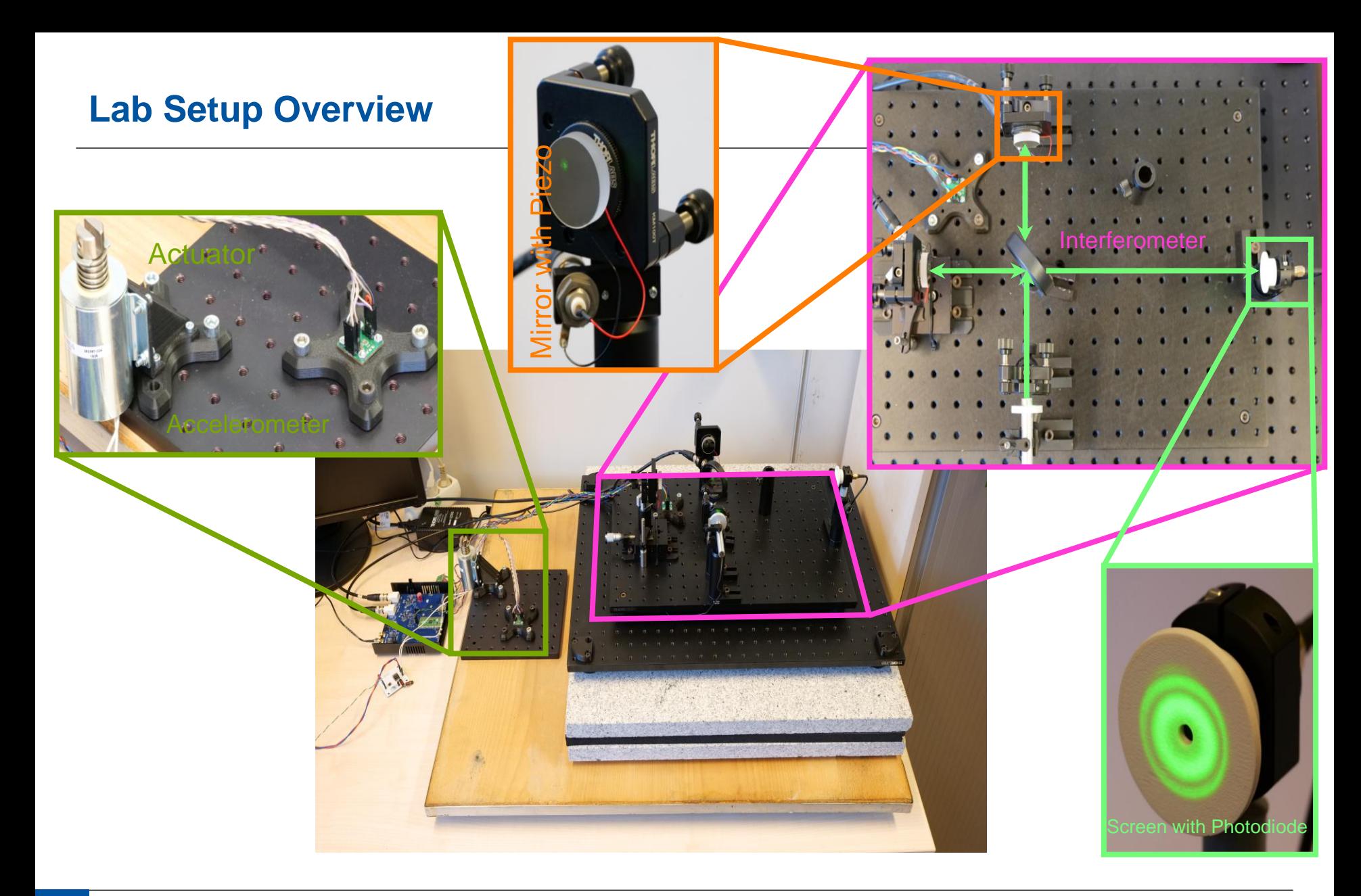

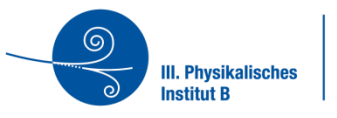

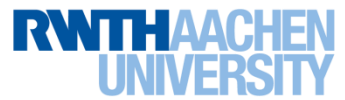

#### **Characterization and Frequency Response**

#### **Determination of the Transfer function:**

- Sinusoidal excitation with fixed frequency
- Determine measured amplitude at given frequency
- Scan through frequency band

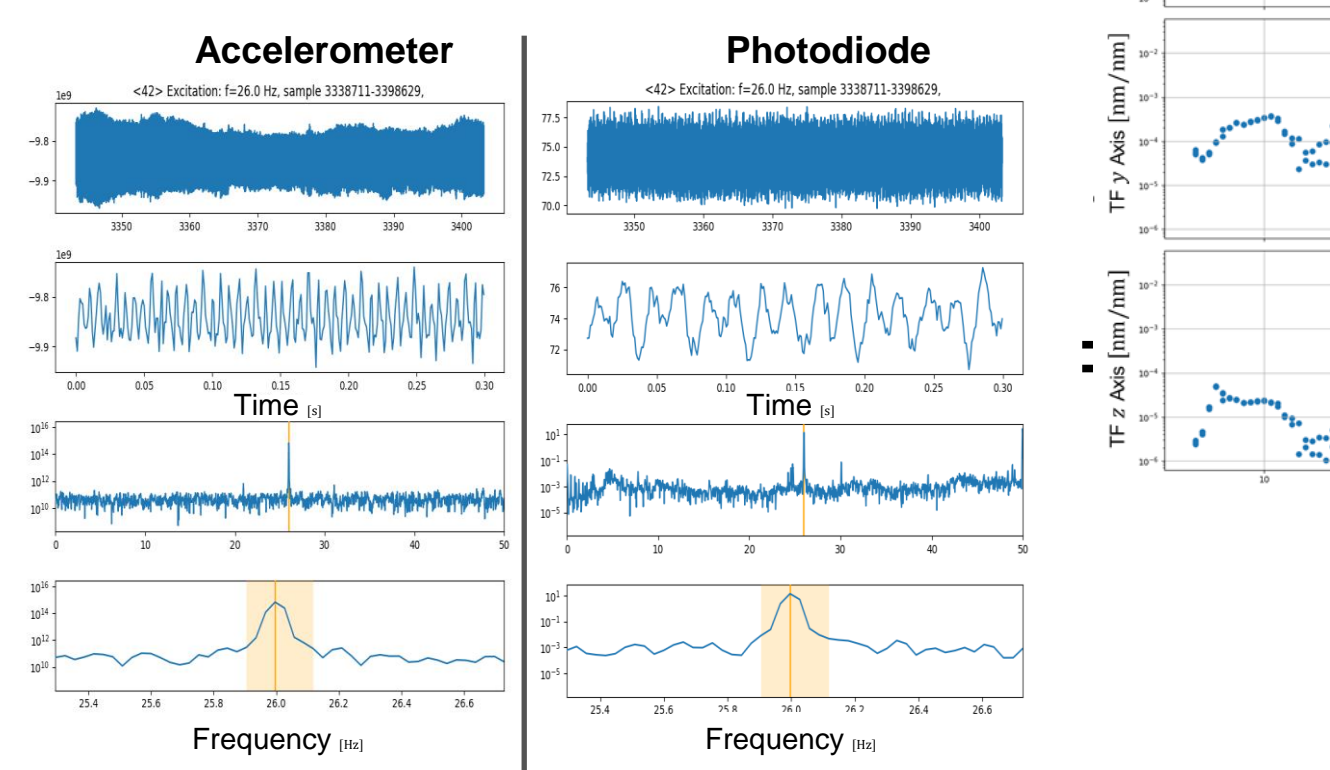

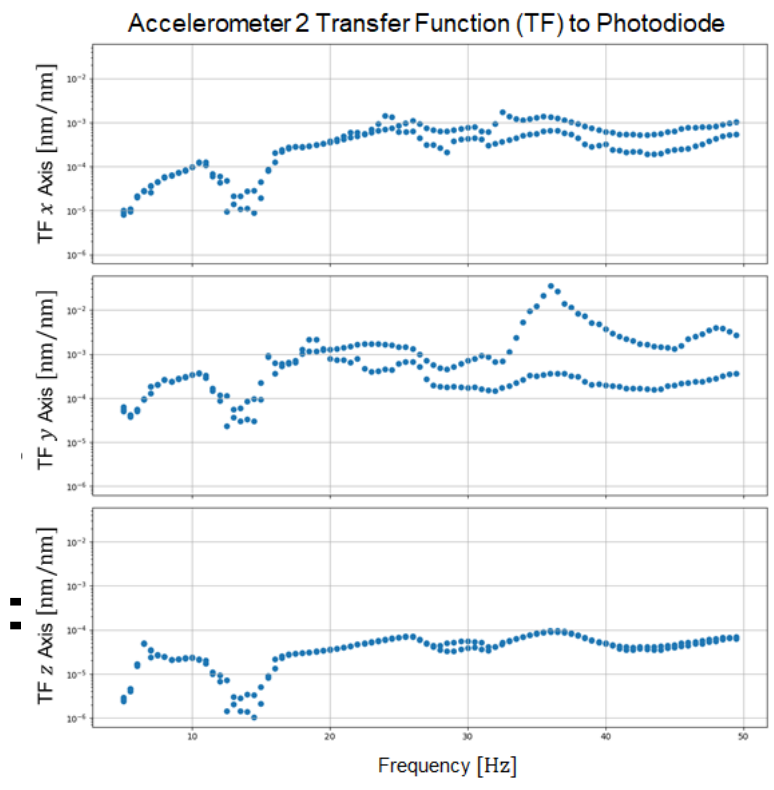

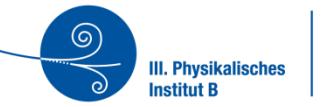

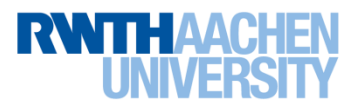

### **Noise Mitigation Neural Network**

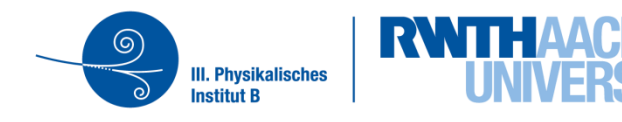

#### **Mitigation Principle and Optimization**

#### **Input:**

- Measurement accelerometers  $a_k^{\text{Pos.1/2}}(t)$  with  $k \in \{x, y, z\}$ 
	- Window of duration  $T$  (~ 100ms) from  $t_i$ to  $t_i$
	- White noise excited at  $10 30$ Hz

#### **Output:**

• Prediction for photodiode signal  $s(t)$  at time  $t_{j+1}$ 

#### **Porting to FPGA:**

- Limited storage and number of operations per clock cycle
	- Reduce size of model ⇒ pruning
	- (No floats  $\Rightarrow$  quantization of parameters)
- Performance of pruned network depends on initial state
	- Find "optimal" configuration ⇒ Hyperparameter optimization
	- Reduce to 2000 non-zero parameters

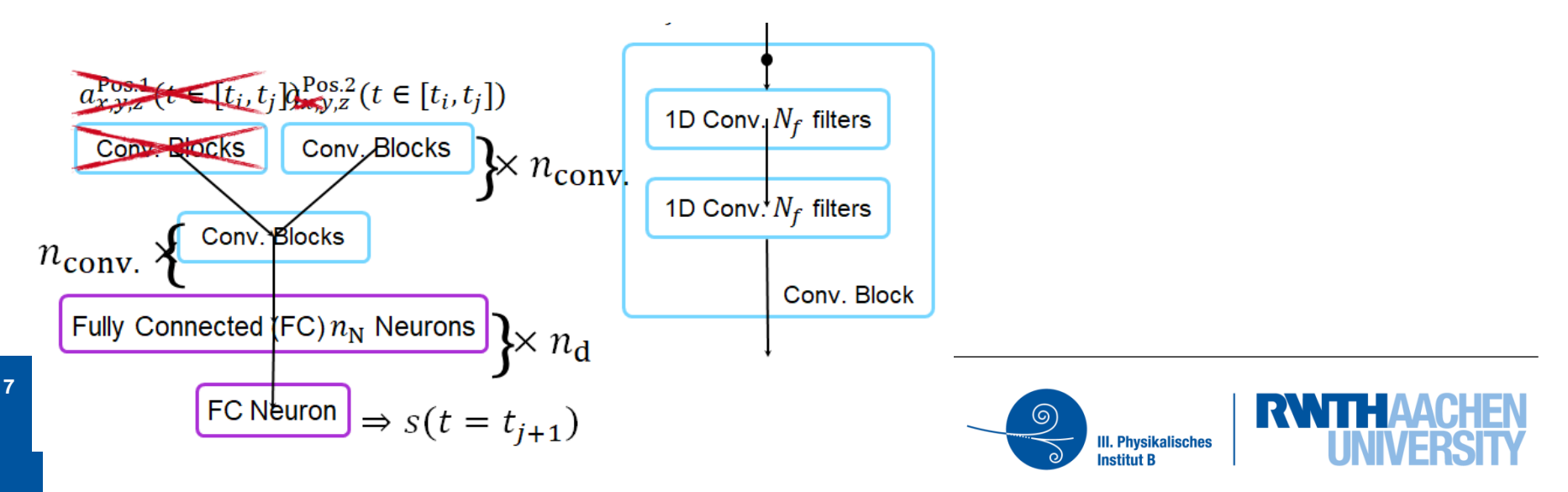

#### **Performance Evaluation - BEFORE Pruning**

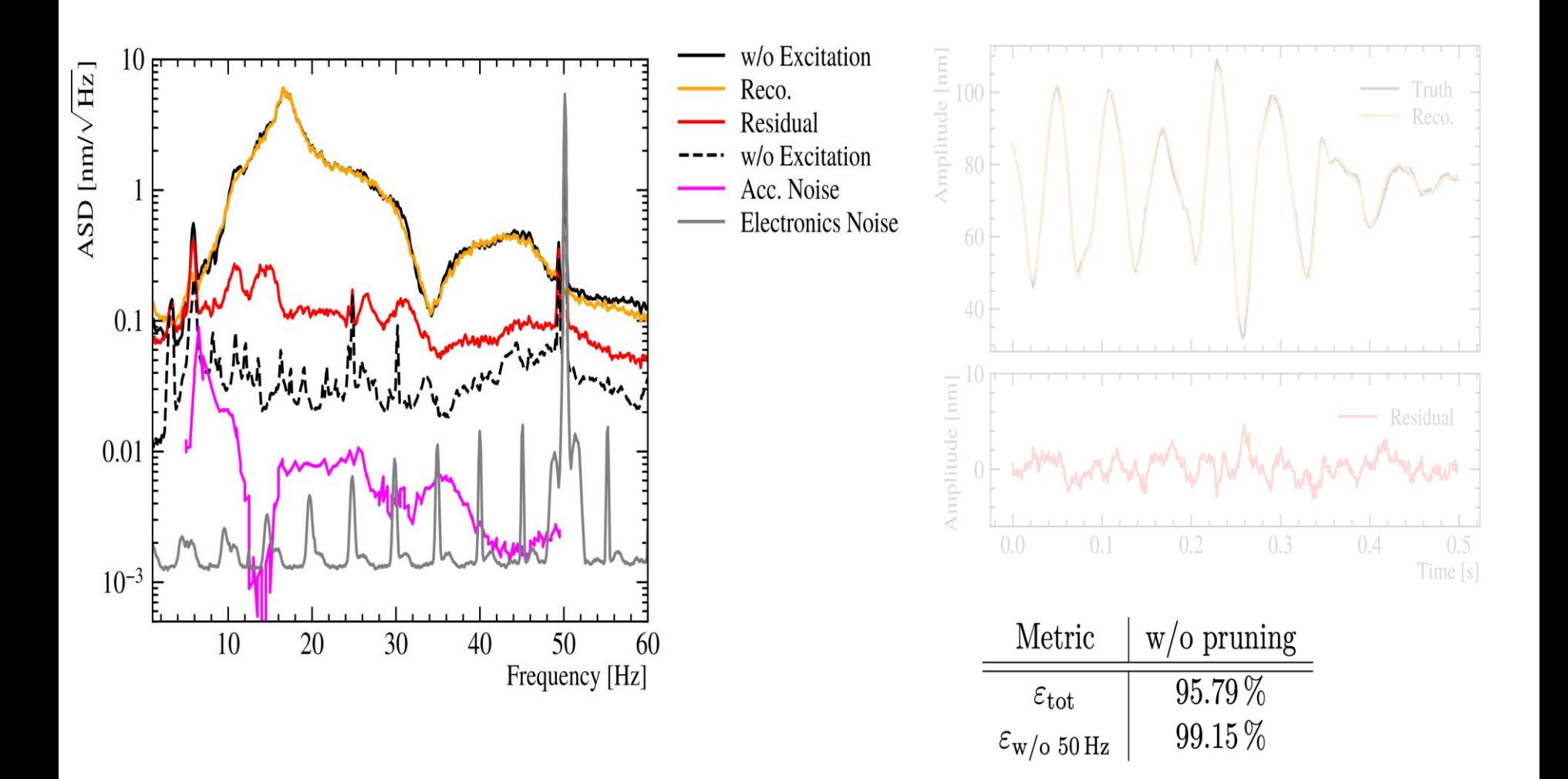

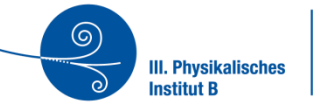

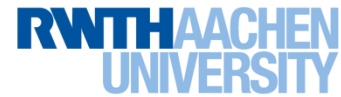

#### **Performance Evaluation - AFTER Pruning**

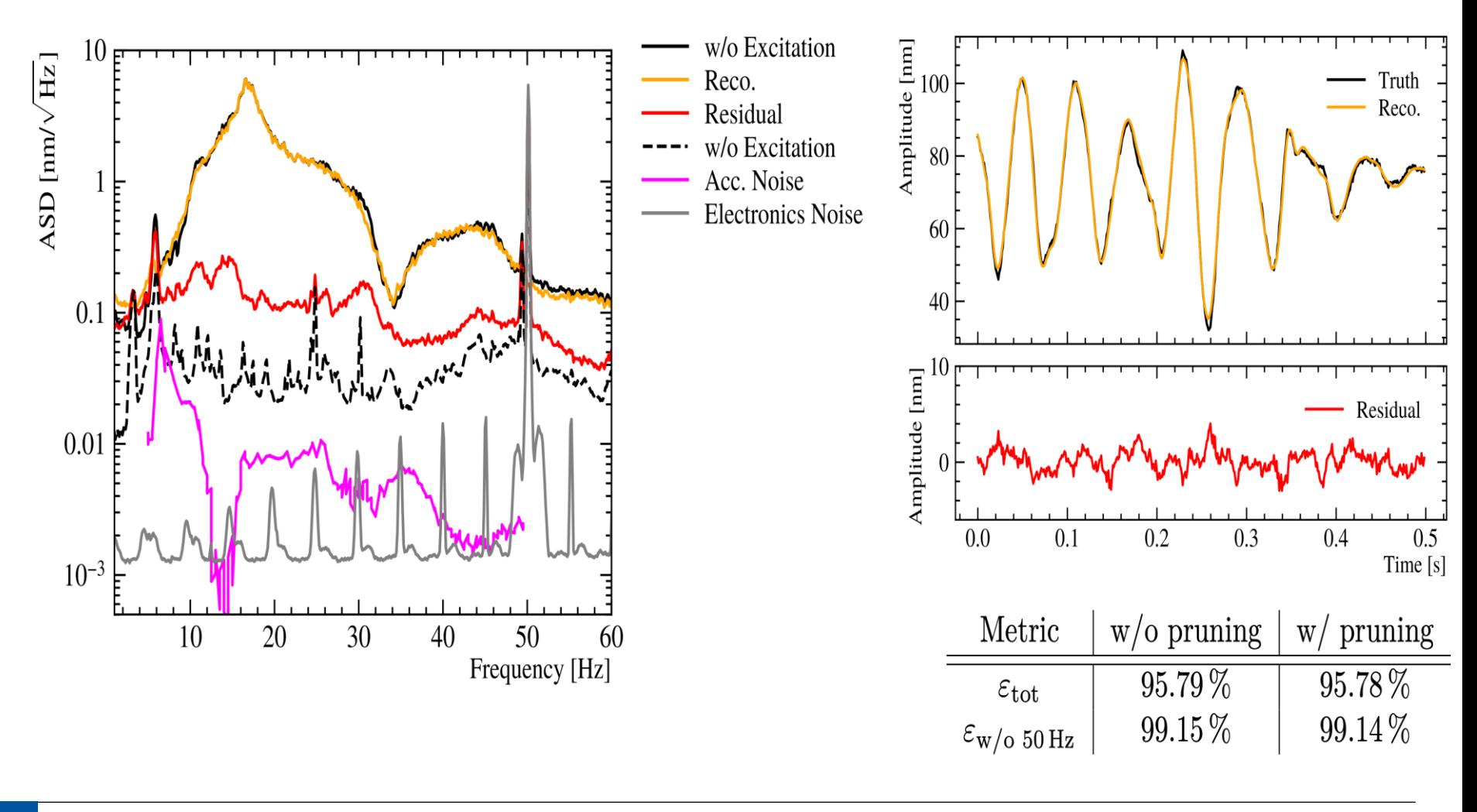

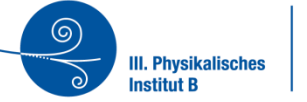

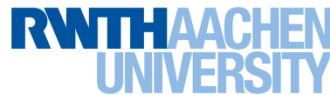

#### **Summary Python Toolchain**

Summary:

- Build setup to develop model independent online (not yet) noise mitigation based on real measurements
- High cancelation efficiency of 99.14%
- Even though 99.1% of 215k parameters are removed

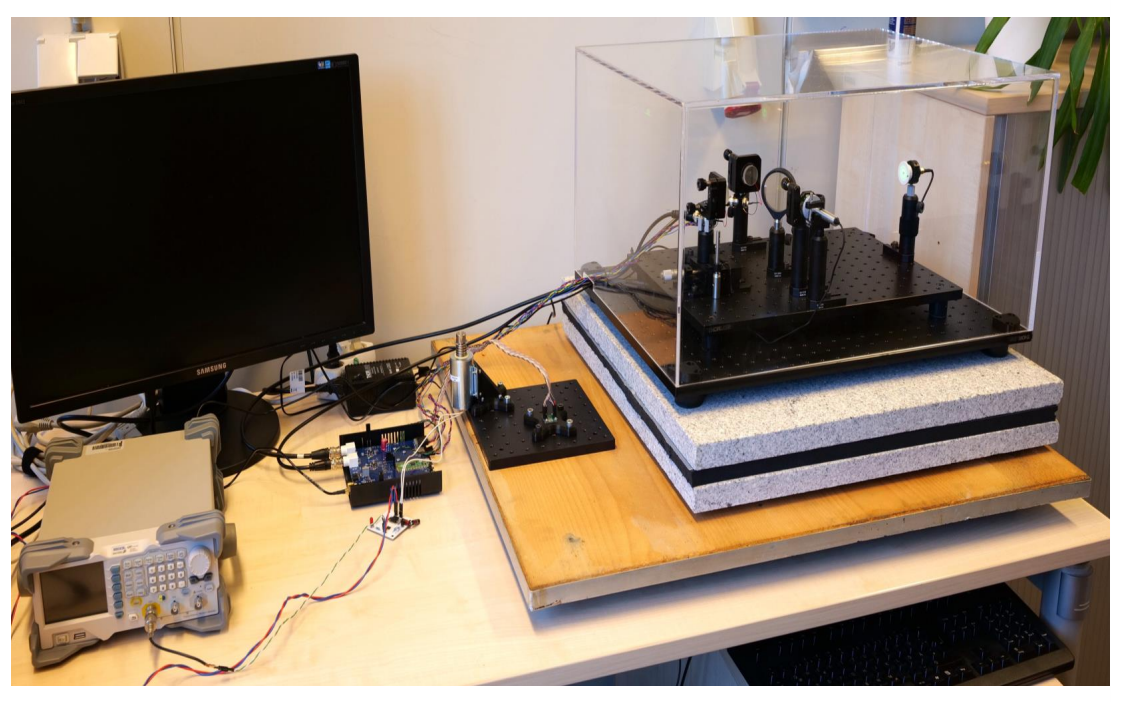

#### Next: FPGA implementation

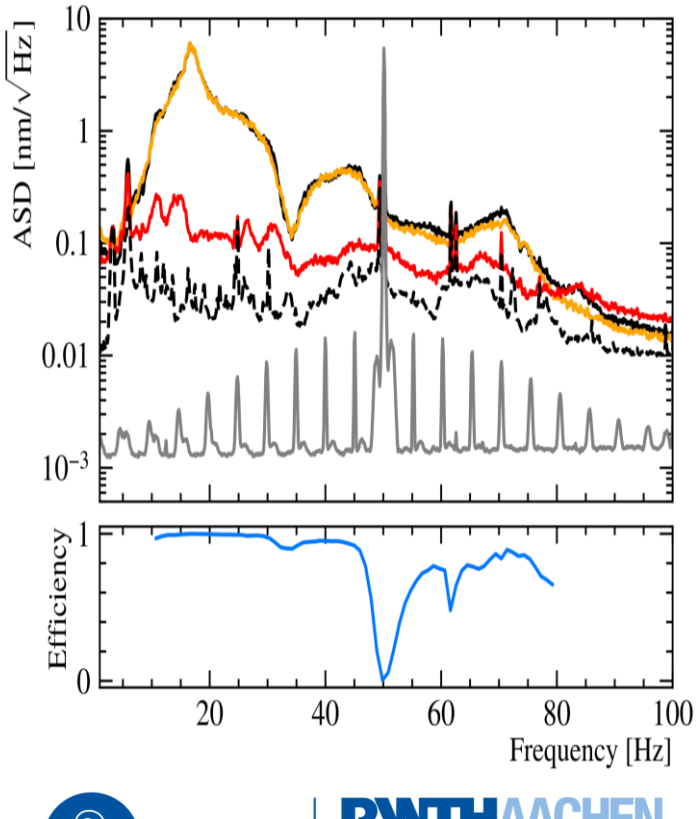

**III. Physikalisches Institut B** 

#### **The dream of a physicist …**

#### **Unlimited parameters – very good performance**

- BUT: if the network should run on the FPGA  $\rightarrow$  there are some limitation
	- 1. No floats
		- $\rightarrow$  use fixed point instead
	- 2. (very) limited storage for weights  $\rightarrow$  use low bit width
	- 3. (very) limited amount of multiplications (240 DSP slices)  $\rightarrow$  reduce complexity or use DSP more often
	- 4. Not all types of layers are supported (yet?)  $\rightarrow$  use alternative structures and layers
	- 5. Special treatment of input and output format (in/output data scaled to -1 to +1) raw bits of a sensor match the fixedpoint representation of the training data

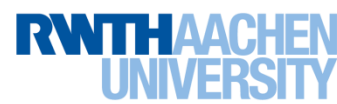

### **Quantisation aware training**

Use the quantisation during training

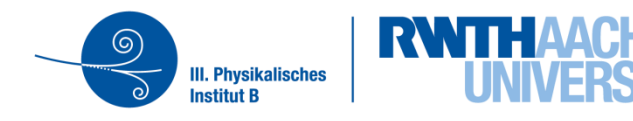

#### **Quantization**

### **No float on the FPGA**

- We have to use either fixed point or integer
	- This can be done layer by layer etc.

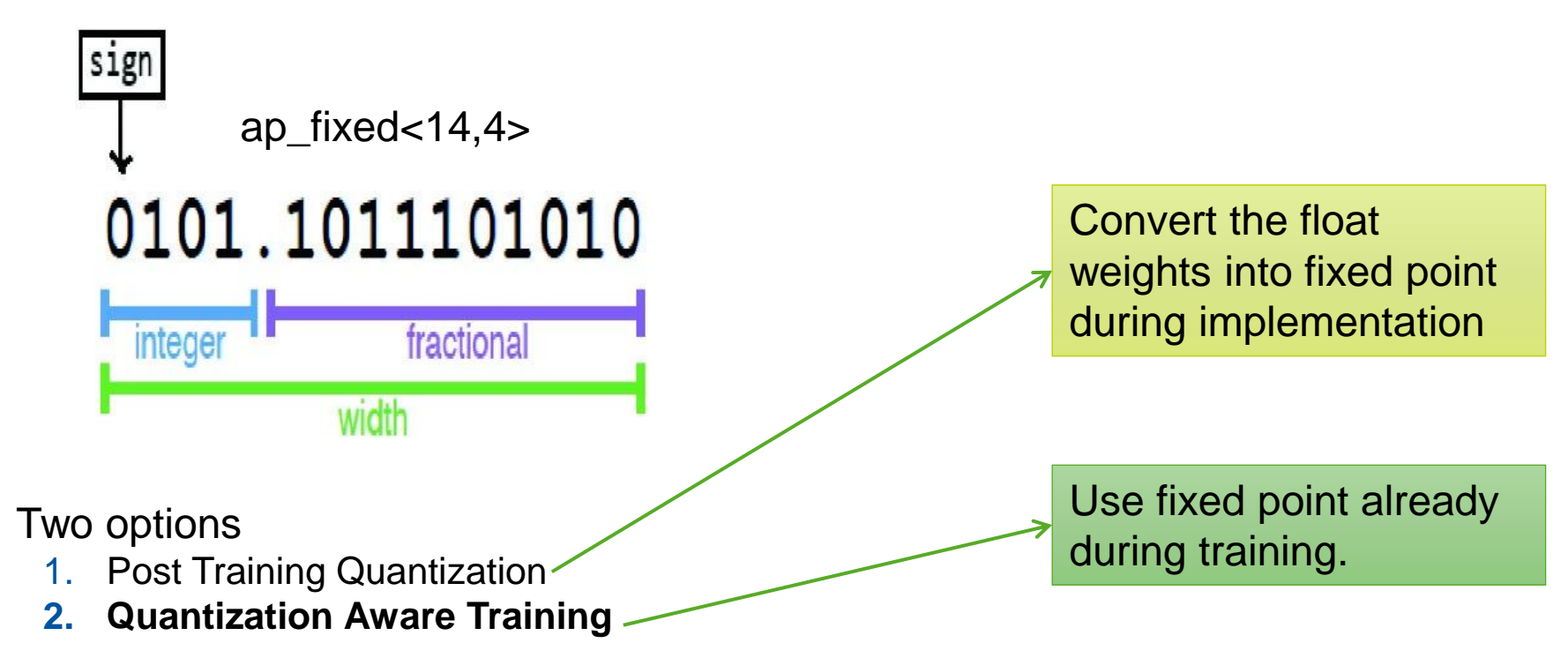

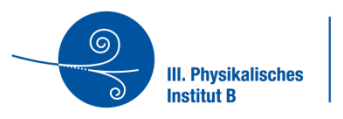

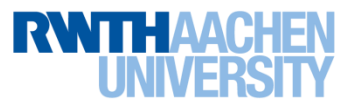

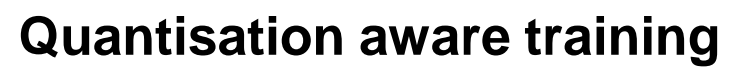

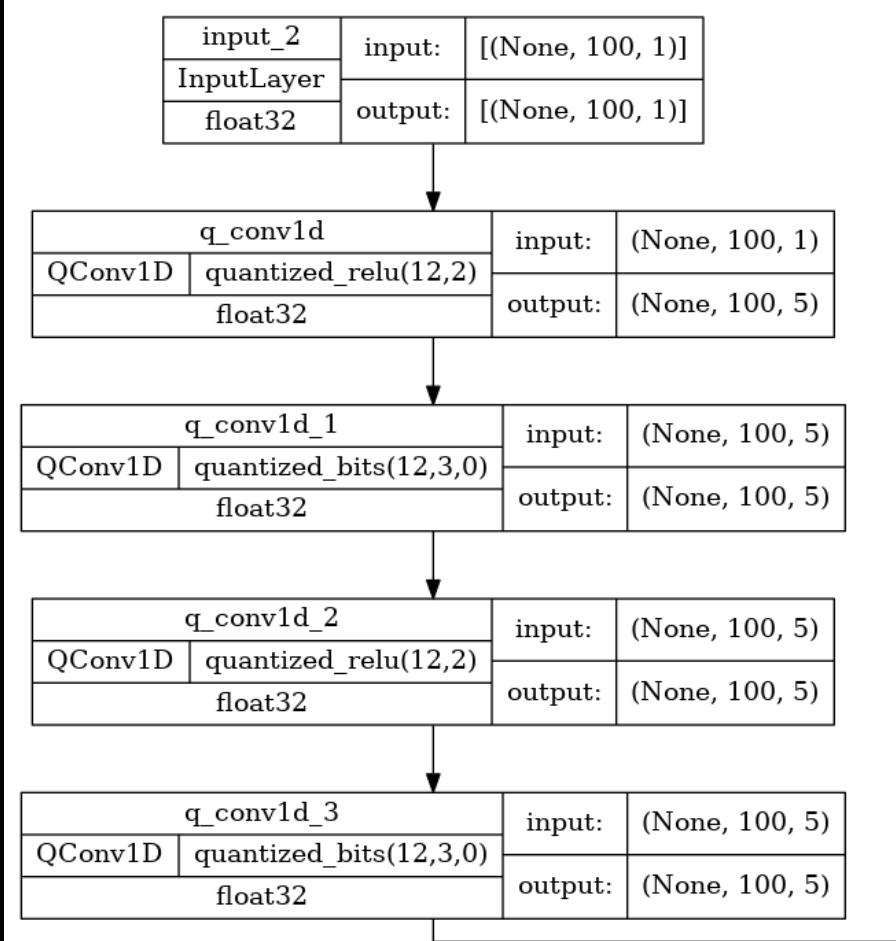

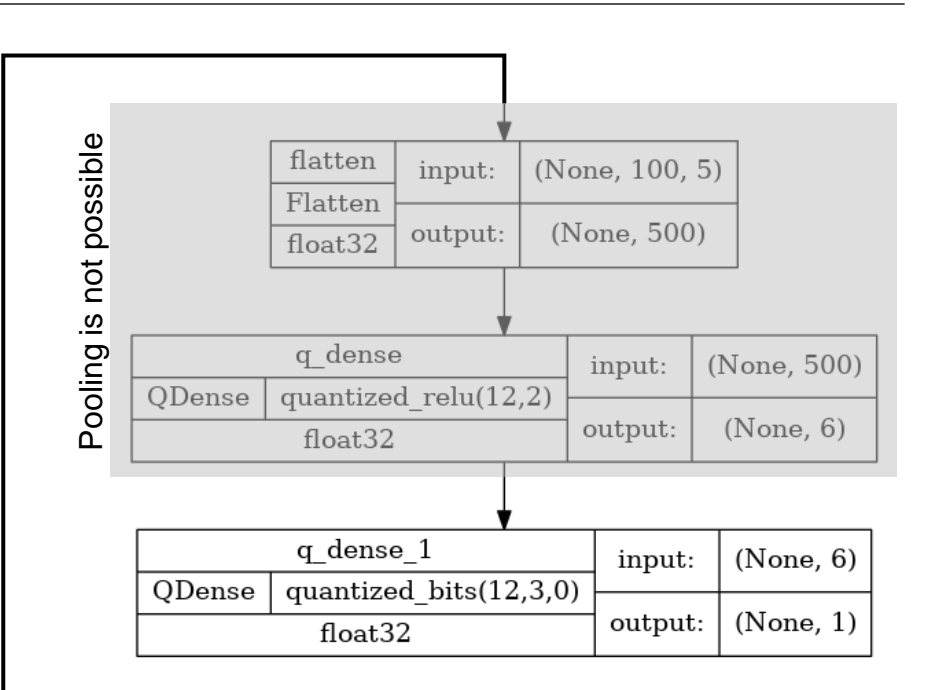

still too large for the FPGA

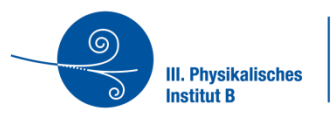

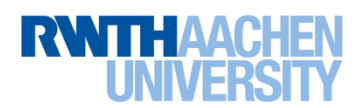

#### **Number of operations**

- **Still > 27k multiplications**
- CONV1D are implemented using "stream" implementation with less DSP per layer

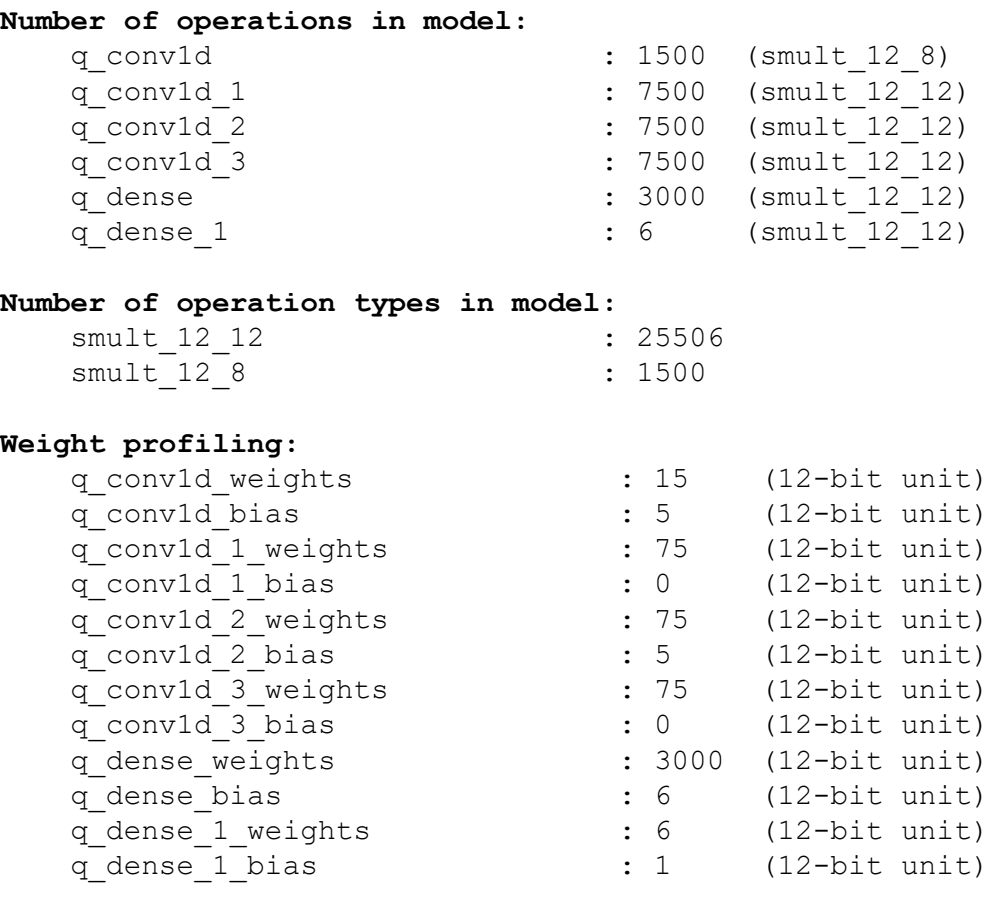

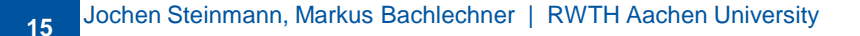

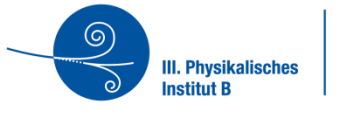

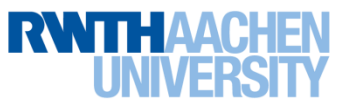

#### **Pruning**

- **Train the trained network and set weights to zero**
- If weights are zero, the multiplication is not implemented

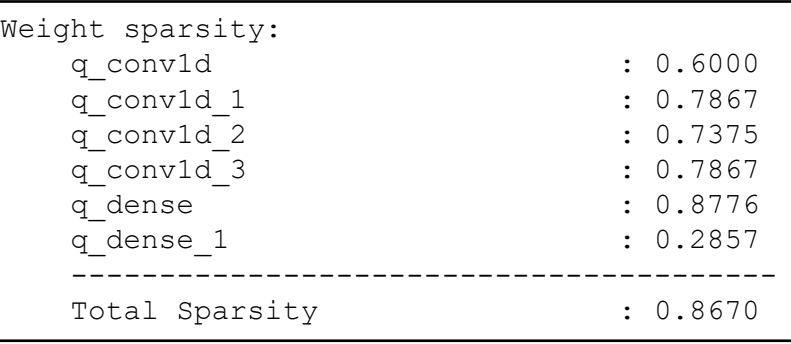

Should now fit into the FPGA

#### **Pruning schedule:**

- q\_dense: 90%
- q\_dense\_1: 30%
- others: 80%

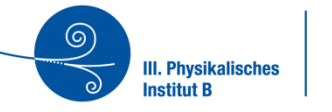

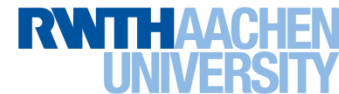

#### **Performance after pruning**

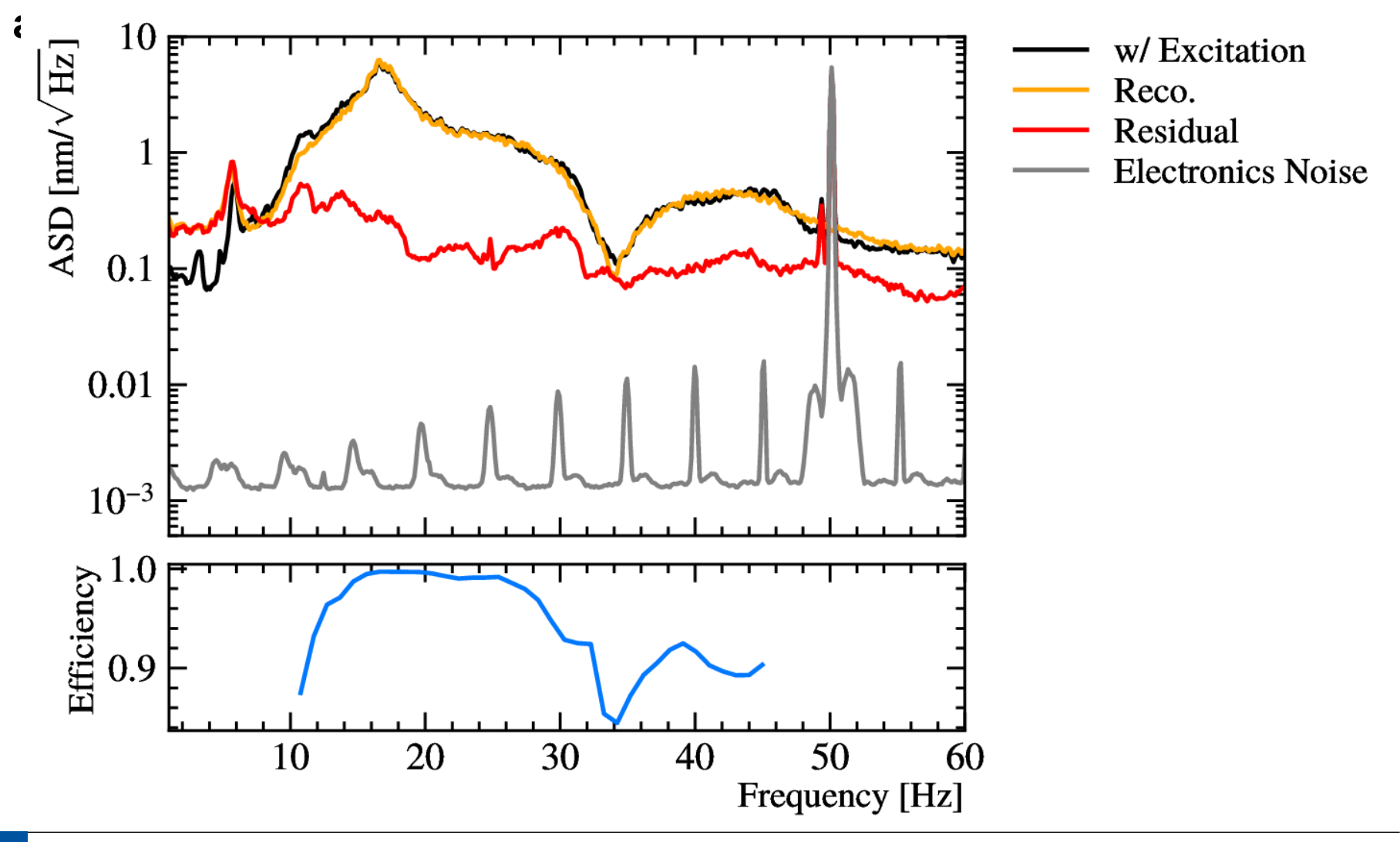

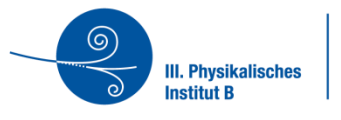

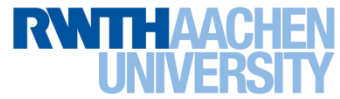

Tensorflow and GPU / CPU until here

## **Implementation in (almost) real time**

### **Fixed latency!**

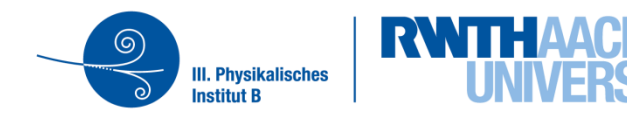

#### **Latency of the ANN itself**

### **All processing needs about 766 clock cycles**

- Internal clock: 100 MHz
- **Latency: time it takes from input to output**
- **Interval**: the ANN accepts new data every 715 clock cycles

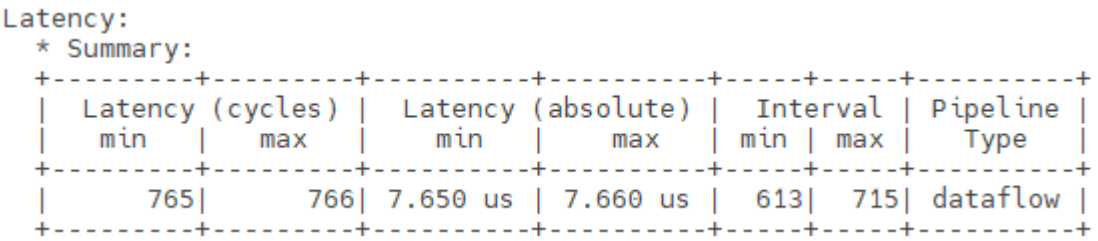

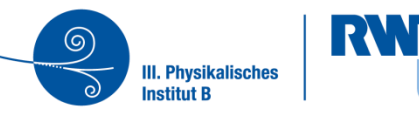

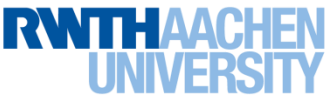

#### **Ressource usage**

#### **Somehow optimised due to quantisation**

**Just for the ANN, the I/O needs also some FF and LUTs** 

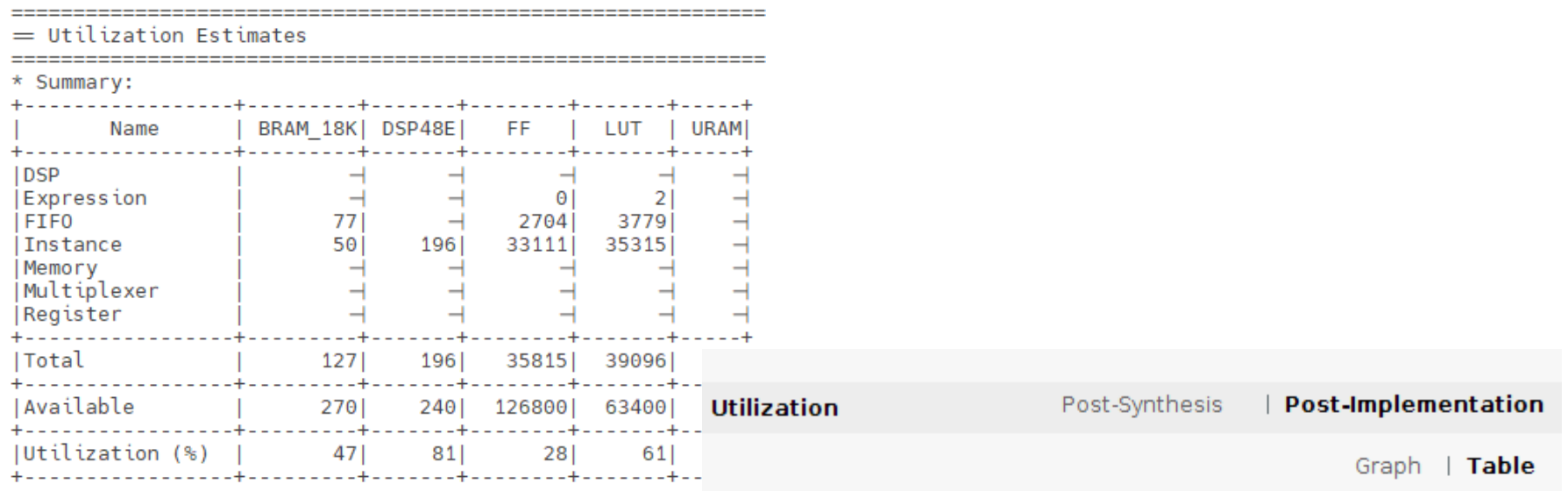

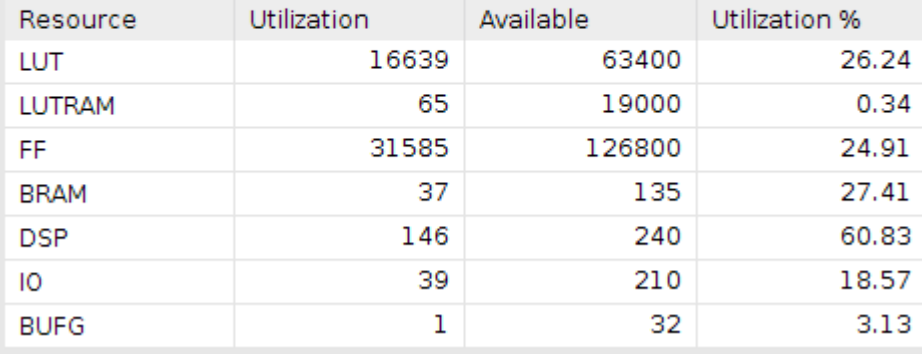

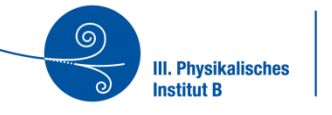

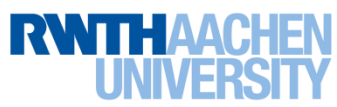

#### **Simulation**

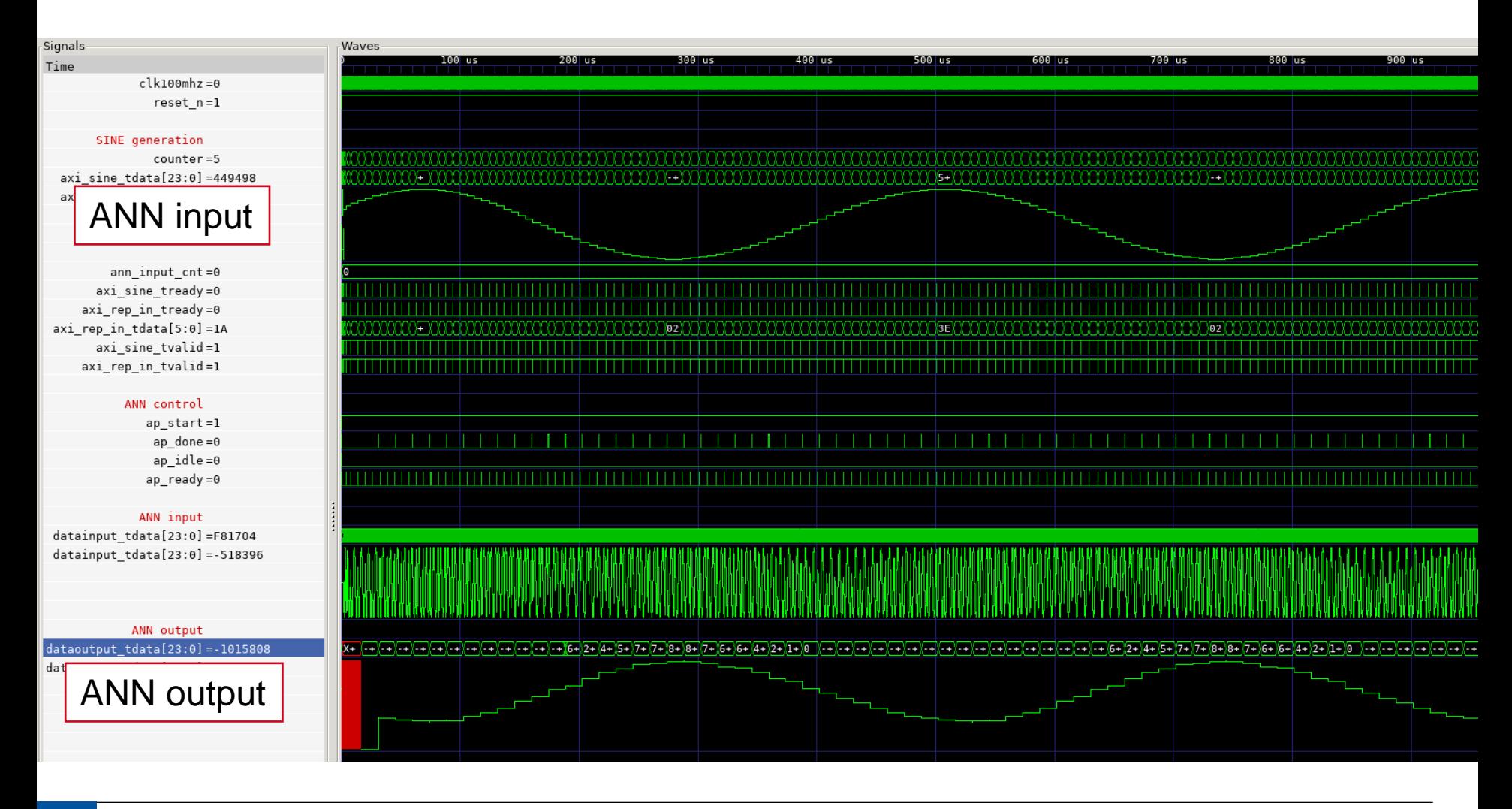

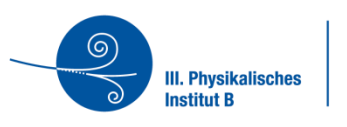

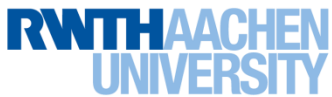

#### > T ADXL355\_AXI\_0 (ADXL355\_AXI)  $\geq$

- ann\_o (ann)
- axi\_repeat\_samples\_0 (axi\_repeat\_samples) ⋗
- dac7611\_axi\_0 (DAC7611\_AXI)
- > 3 | 12Sin\_AXI\_0 (12Sin\_AXI)
- > 12Sout\_AXI\_0 (I2Sout\_AXI)

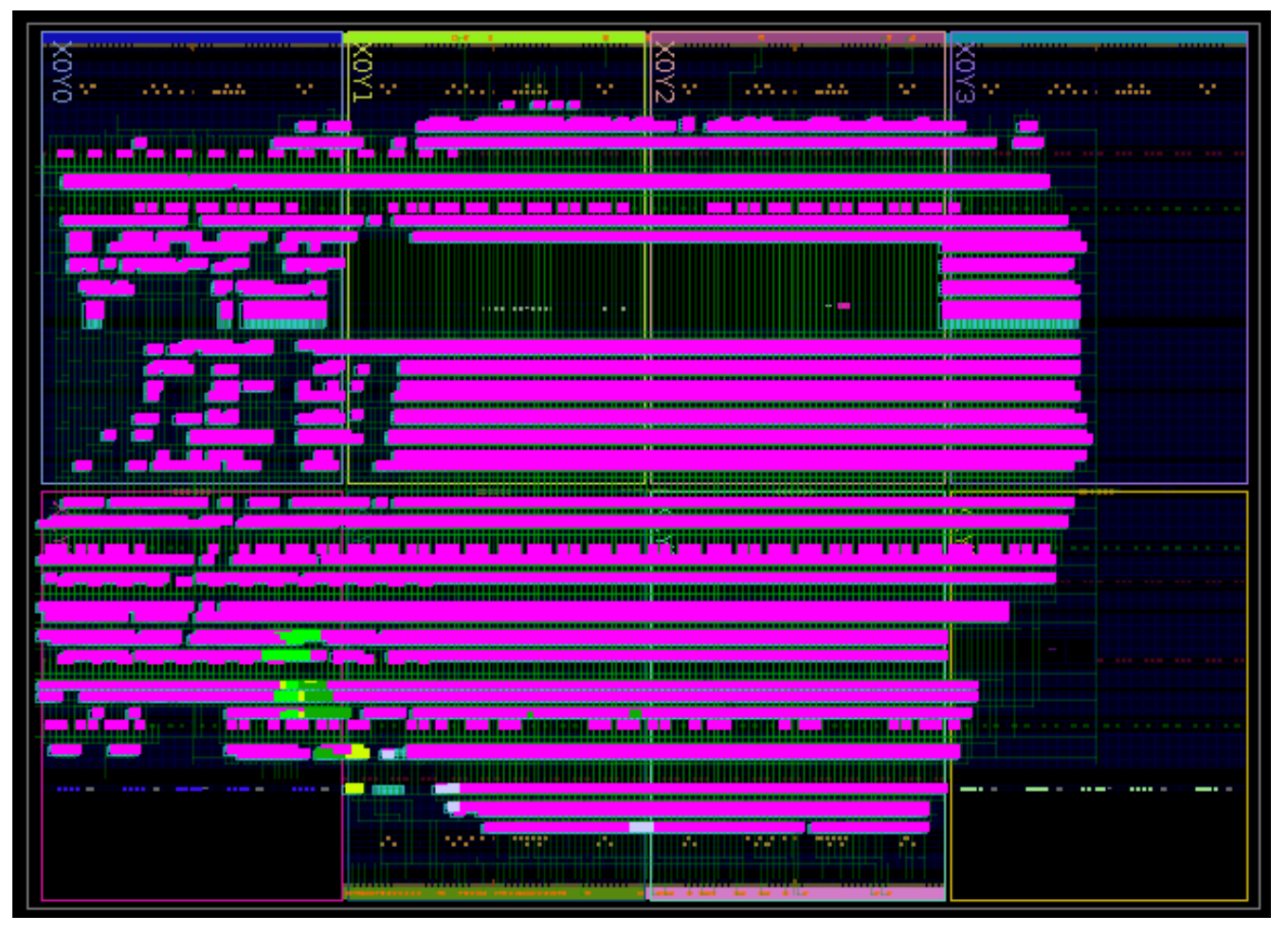

**Implementation on the die**

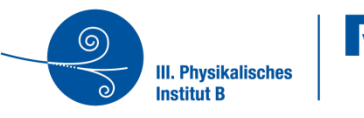

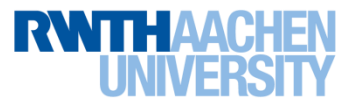

#### **Verification on the FPGA**

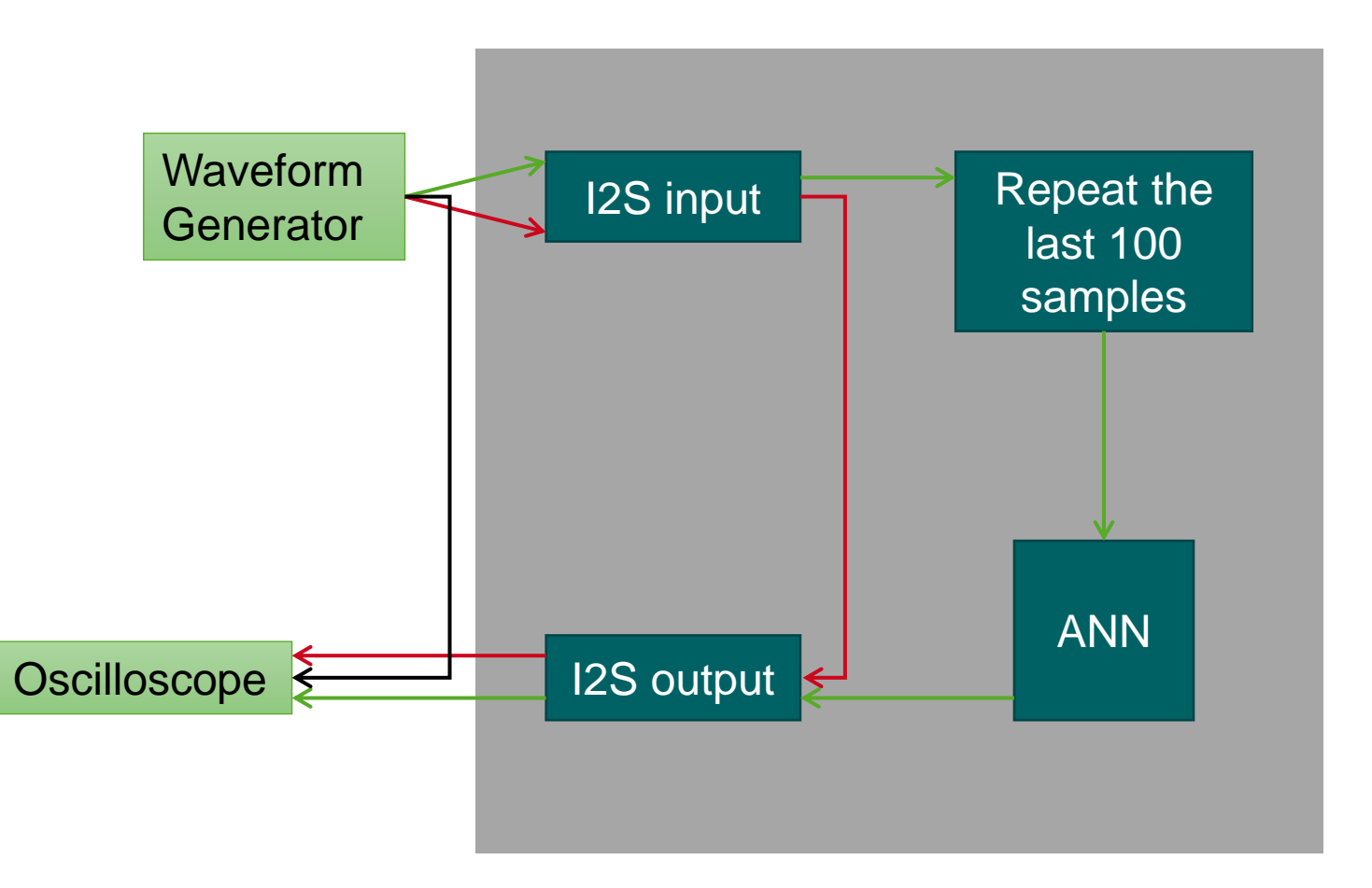

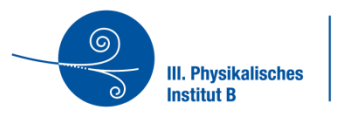

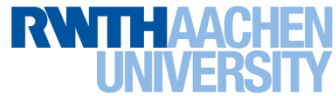

#### **"Lab" Setup**

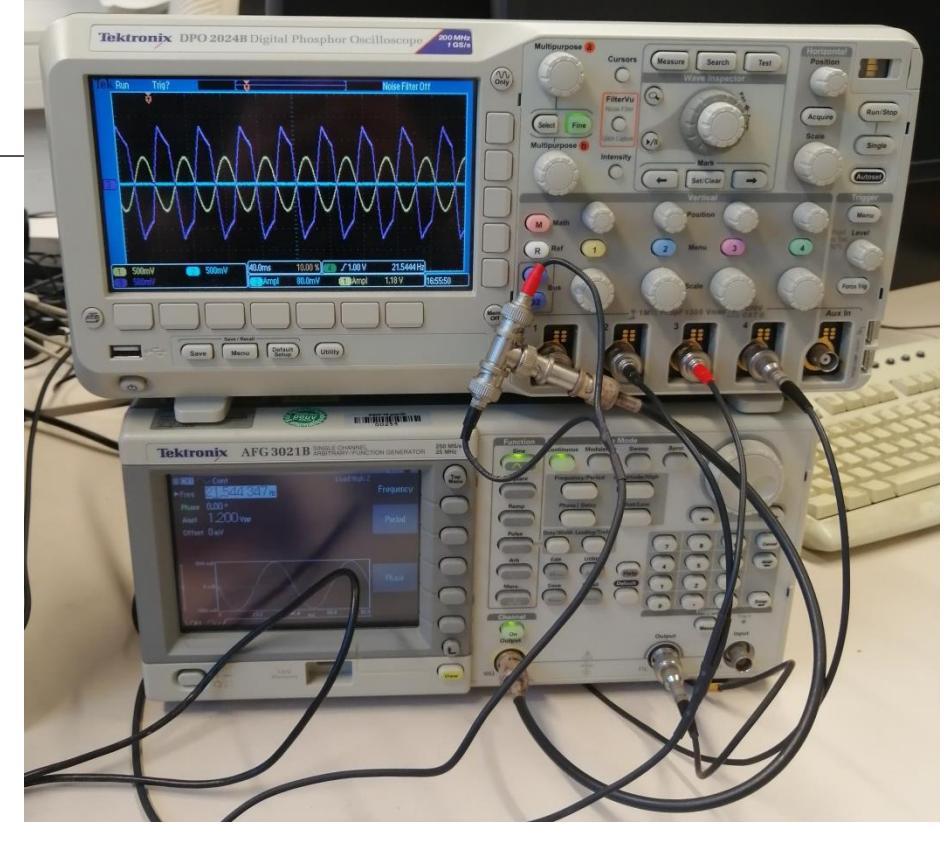

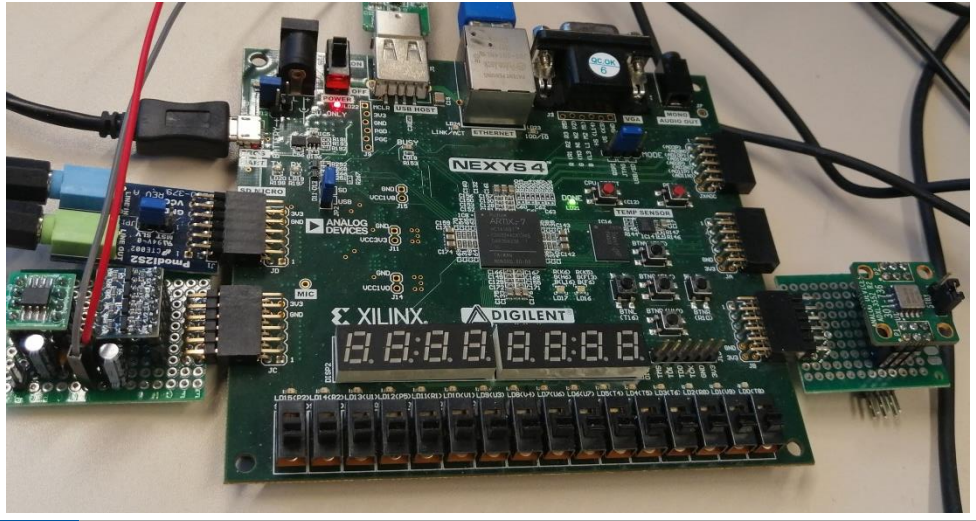

Jochen Steinmann, Markus Bachlechner | RWTH Aachen University **<sup>24</sup>**

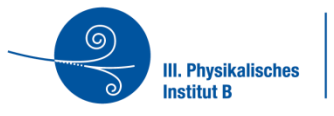

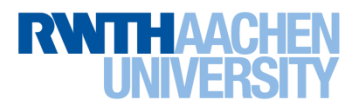

#### **It's doing something @ 100 Hz**

#### **Samplefrequency is not the designed one**

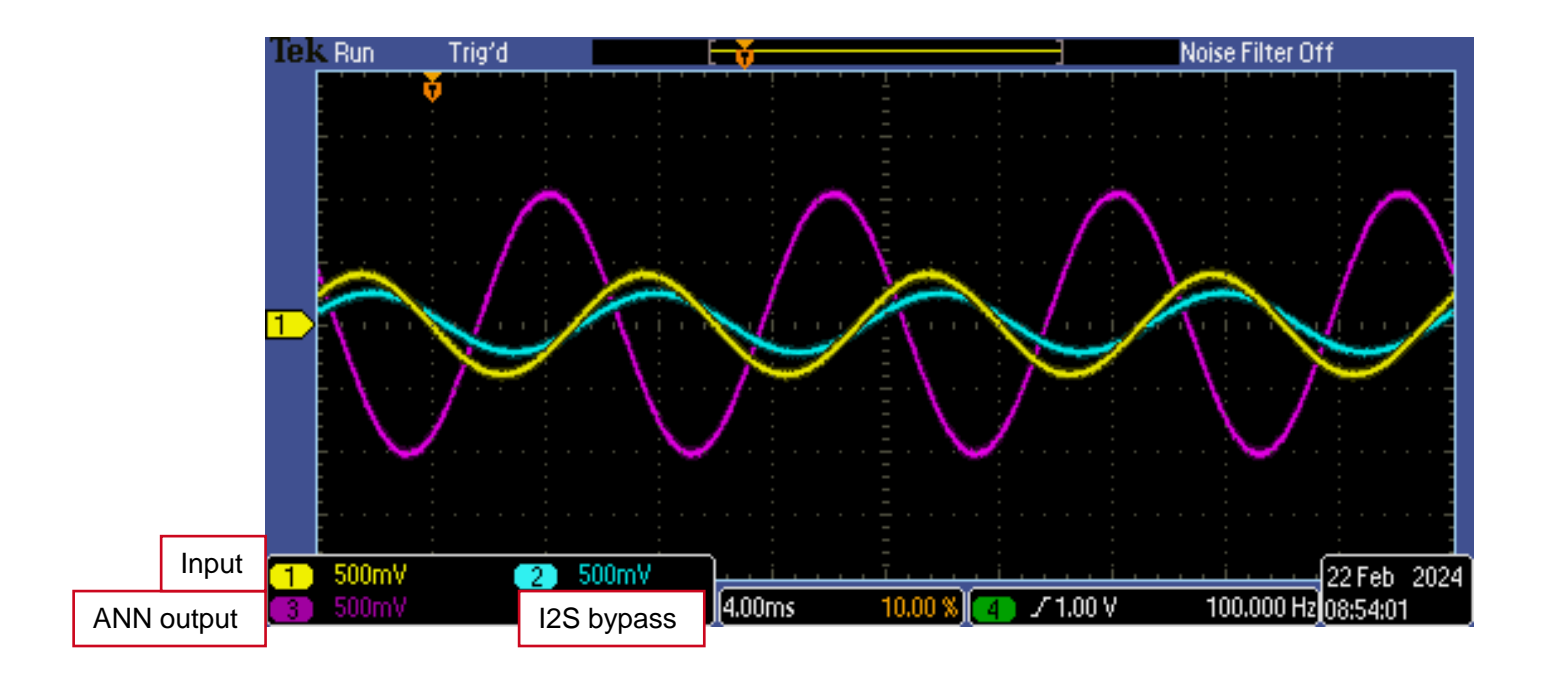

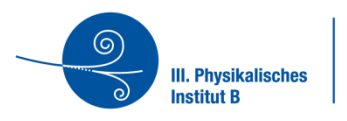

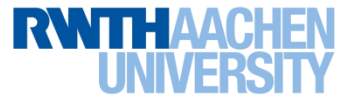

#### **"Frequency" response**

#### **Sine input 0.8Vpp**

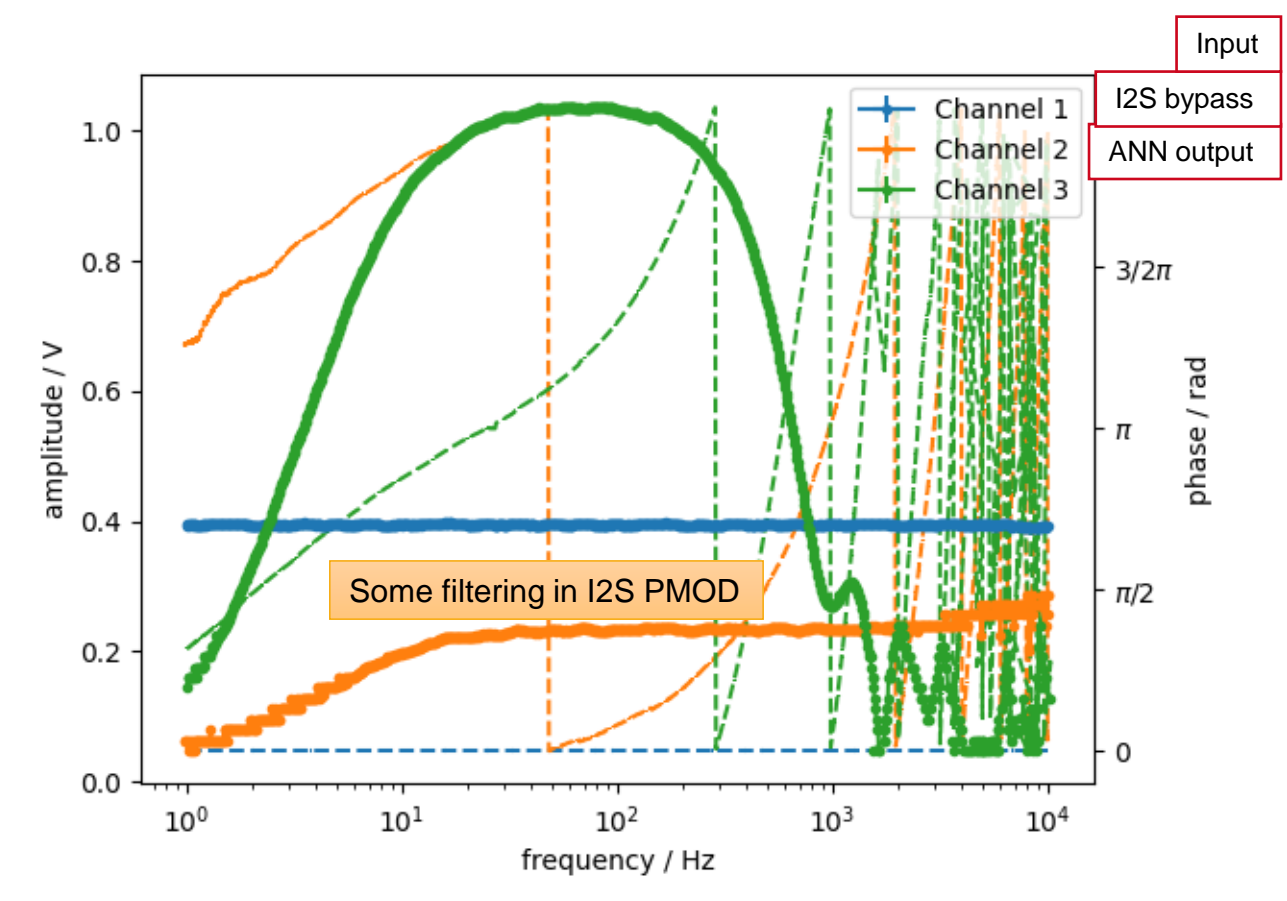

Fitted sine to all channels – no FFT

Jochen Steinmann, Markus Bachlechner | RWTH Aachen University **<sup>26</sup>**

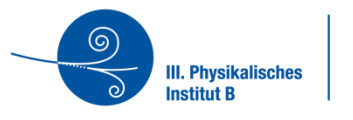

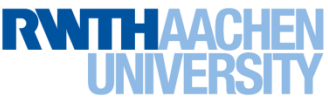

#### **Similar behaviour for lower amplitude**

**Input 0.4 Vpp**

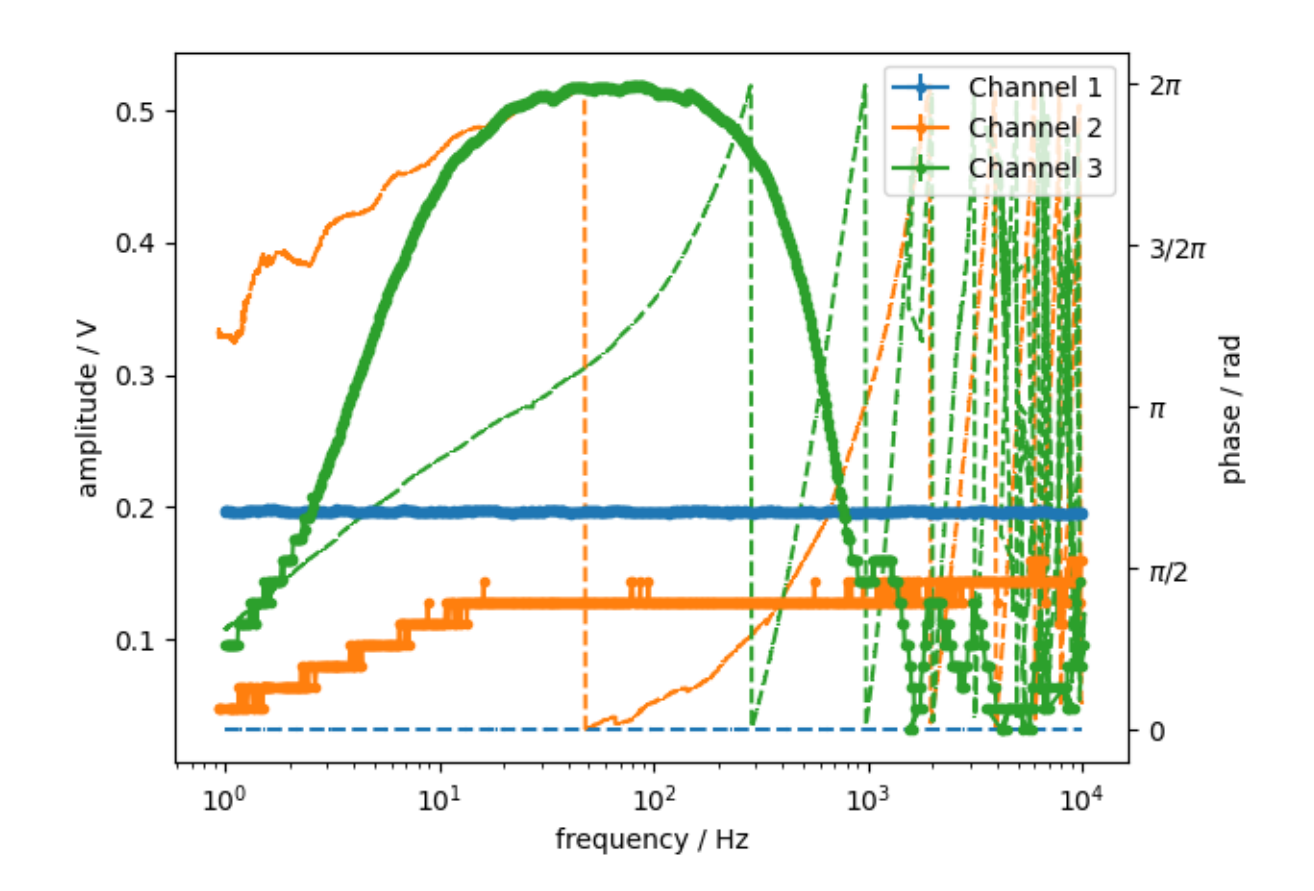

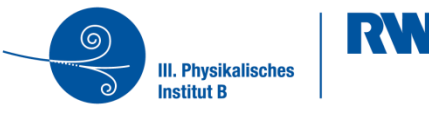

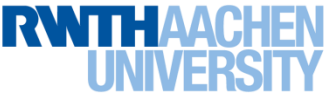

## **Thank you!**

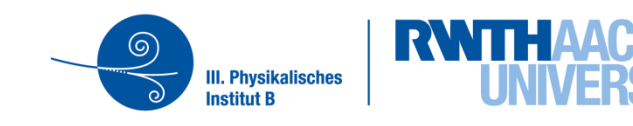